#### **PDF Merger Crack Free 2022**

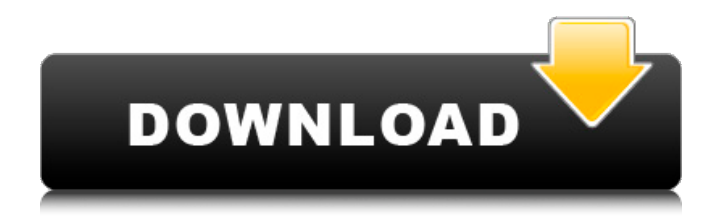

**PDF Merger Crack [Updated]**

## Title: 27 Software Services, LLC: MergePDF 7 Professional File Size: 28904868 bytes Author: 27 Software Services, LLC Created Date: 12/29/2015 11:57 AM MergePDF is a powerful and easy-

to-use PDF-merging tool from 27 Software Services, LLC. It includes dozens of useful features that speed up your PDF workflow by enabling you to create, edit, convert, merge, split, annotate, and secure PDFs on one platform. And you can also

combine multiple PDF files into a single file with this tool. MergePDF enables you to combine multiple PDF documents into a single PDF file. When you choose the Merge PDF document option, MergePDF will convert each of the PDF

documents in the selected folder to a PDF file, and combine these PDF files into a single PDF file. Get the quick, accurate results you need MergePDF can easily merge any number of PDF files into a single PDF file. Furthermore, you can easily arrange the merged PDF files and create a catalog file, email the merged PDF file to your contacts, save the PDF file to a CD, and more. One click and one time MergePDF will convert multiple PDF files to a single PDF file with different output options, and

the process is very fast MergePDF includes many useful features, such as the following: New: Convert multiple PDF files to a single PDF file. New: Merge PDF documents quickly. New: Merge PDF files into one PDF file. New: Arrange the Merge

PDF files and create a catalog file. New: Preview Merge PDF files before conversion. New: Send Merge PDF files by email. New: Save Merge PDF files. New: Convert and merge PDF documents. New: Multi-byte character support. MergePDF

includes dozens of useful features, and the Quick Merge function enables you to merge PDF files on your Windows PC in just one click. MergePDF enables you to easily merge any number of PDF files into a single PDF file. You can convert

multiple PDF documents to a single PDF file with different output options. With MergePDF, you can easily arrange the merged PDF files and create a catalog file, email the merged PDF file to your contacts, save the PDF file to a CD, and more. Speed

### up your work with MergePDF Merge PDF files in seconds. All you have to do is to select the files you want to merge, and then click Convert to PDF. In no time

**PDF Merger Free PC/Windows**

# PDF Merger Crack

Description is one of the best free PDF editor and PDF converter that enable you to edit and merge PDF files. It can easily merge, split and combine multiple PDF files or even convert a single PDF file into multiple PDF files. It is a good all-in-one PDF

editor and converter software. Most PDF files are created by the Adobe Acrobat Reader. PDF Merger For Windows 10 Crack Description can combine PDF files easily without losing any quality. Features: 1. Merge PDF files and combine PDF files,

remove footer, merge D3D in PDF files 2. Merge PDF files and combine PDF files, remove footer and set password 3. Merge PDF files and combine PDF files, set watermark, edit watermark and remove watermark 4. Merge PDF files and

combine PDF files, remove merge watermark, edit watermark and remove watermark 5. Merge PDF files and combine PDF files, set password and remove password 6. Merge PDF files and combine PDF files, remove footer and set

watermark 7. Merge PDF files and combine PDF files, remove footer, set watermark and remove password 8. Merge PDF files and combine PDF files, remove footer, set watermark and remove password 9. Merge PDF files and combine PDF files,

remove footer and set password 10. Merge PDF files and combine PDF files, remove footer, set watermark and remove password 11. Merge PDF files and combine PDF files, remove footer, set watermark, edit watermark and remove watermark

12. Merge PDF files and combine PDF files, remove footer, set password and remove password 13. Merge PDF files and combine PDF files, remove footer, set watermark, edit watermark and remove password 14. Merge PDF files and

combine PDF files, remove footer, set password and remove password 15. Merge PDF files and combine PDF files, remove footer, set watermark, edit watermark and remove password 16. Merge PDF files and combine PDF files, remove footer, set

password and remove password 17. Merge PDF files and combine PDF files, remove footer, set watermark, edit watermark and remove password 18. Merge PDF files and combine PDF files, remove footer, set password and remove password 19. Merge

## PDF files and combine PDF files, remove footer, set watermark and remove password 20. Merge PDF files and combine PDF files, remove footer, set password and remove 3a67dffeec

## Welcome to the age of automation and democratization, in which a single person can make even the most complex tasks easy to carry out. With a simple tap of your phone's touch screen, your life is

about to change thanks to Document Cloud Document. A popular cloud service, Document Cloud is used by users all over the world for storing, sharing, and working on their files. However, it's only through a simple user interface that users

can access and manipulate them. The good news is that Document Cloud has just upgraded Document Cloud Manager, its cloud service browser, to Document Cloud Document, which is designed for automating your life.

How it works? With a simple user interface, you can integrate all the workflows you need into one app. For example, you can mark certain files as read or archive or merge. Even better, you can create automated workflow that helps you with

tasks such as organizing content, creating a backup, publishing to a website, attaching an image, getting comments, and sending e-mails, to name a few. Here's how it works: Within the Document Cloud Document app, you

can easily select all the files, folders, or snippets of text that you want. After tapping Select, you're prompted to decide whether you want to select the entire document, a subfolder, or a specific text. If you decide to select a specific text,

you are asked to provide a search string. This string can be anything you want, including a word, phrase, or a sentence. Selecting a phrase or phrase is a very useful feature because it allows you to combine file and text selections. Once

you've selected all the files you want, you can click Edit to get started. If you want, you can unselect or deselect any file, folder, or text. When all the necessary files are ready, tap Merge to merge everything into one PDF. Now comes the real magic, as

Document Cloud Document will automatically publish your merged PDF to the Document Cloud, which is the cloud version of Document Cloud. Since the integration is oneway, all the files and folders selected will be published to the

cloud service. When all the files are done, you can view your merged PDF, share it via e-mail, mobile, social media, and more. You can also edit the merged PDF, just as you would for any other file, and you

**What's New In PDF Merger?**

PDF Merger is the best PDF tool which is designed to merge PDF files easily & quickly. This tool's function is quite simple and easy. So, its users can merge PDF files easily and quickly. PDF Merger supports to merge

PDF files as many as you want. Its output file format is PDF. PDF Merger is the best PDF tool which is designed to merge PDF files easily & quickly. This tool's function is quite simple and easy. So, its users can merge PDF files easily and quickly. PDF Merger

supports to merge PDF files as many as you want. Its output file format is PDF. As you can see, the tool's default settings have made it rather easy to use. From there, the user can start merges with ease. When the process is done, the program will give you

a list of the documents you chose to merge. The next option, allow you to preview them, and select which you want to keep and which to discard. If you want more options, you can always move them to the side menu. The side menu offers easy

access to different functions including, but not limited to, setting preferences and a crash recovery mode. If you want to get a quick jump on the window, you can press the fullscreen icon. The tool is a handy download for those times when you

need to merge a bunch of PDF documents. Indeed, the tool saves you a lot of time. The tool also comes with the ability to create and modify PDF files. This is something that is pretty common with PDF tools. But it is good to mention that

## this is a feature the program offers. However, it is no more than a bonus. PDF Merger still offers many other features, that makes it a supereasy tool to use. Ease of Use & Functionality of PDF Merger PDF Merger is a rather simple app. In fact, it

is the easiest to use and the most functional. You can access all the program's functions in a very easy and transparent way. The program's default settings have made it super-easy to use. You just have to start it up, choose which

PDFs you want to merge, and start the merge. From there, the tool will take you to a list of documents that you chose to merge. The next option, allow you to preview them, and select which you want to keep and which to discard. If you want

#### more options, you can always move them to the side menu. The side menu offers

**System Requirements For PDF Merger:**

Windows XP/Vista/Windows 7 (32/64-bit): OS: Windows XP Home/Pro fessional/Enterprise/S erver (32/64-bit) Processor: Intel Pentium-compatible, P4, AMD Athlon, Sempron, Turion, or

## Core 2 Duo processor, single core 2.0GHz or faster. Memory: 2GB RAM Software: Internet Explorer 8 or above, Firefox 3.5 or above, Chrome 3.0 or above Hard Drive: 4GB available space

Related links:

<https://battlersauctions.com/wp-content/uploads/2022/07/belmon.pdf> <https://alafdaljo.com/genealogyj-crack-keygen-full-version-free-for-pc/> <https://fairosport.com/neroburner-crack-mac-win-updated-2022/> <http://www.studiofratini.com/password-recovery-bar-crack-with-registration-code/> [https://www.audiogallery.nl/2022/07/08/hmclicker-crack-lifetime-activation-code](https://www.audiogallery.nl/2022/07/08/hmclicker-crack-lifetime-activation-code-download-mac-win/)[download-mac-win/](https://www.audiogallery.nl/2022/07/08/hmclicker-crack-lifetime-activation-code-download-mac-win/) <http://pabriklakbanprinting.com/?p=4089> [https://johnsonproductionstudios.com/2022/07/08/striker-crack-free-download-pc](https://johnsonproductionstudios.com/2022/07/08/striker-crack-free-download-pc-windows-latest-2022/)[windows-latest-2022/](https://johnsonproductionstudios.com/2022/07/08/striker-crack-free-download-pc-windows-latest-2022/) <http://coquenexus5.com/?p=5560> <http://it-labx.ru/?p=67958> <https://www.giggleserp.com/wp-content/uploads/2022/07/laveyeni.pdf> <https://motofamily.com/k-media-center-for-karaoke-clubs-full-version-download/> <https://shelsyorganicstore.com/wp-content/uploads/2022/07/harjay.pdf> [https://www.smallblackowned.com/wp](https://www.smallblackowned.com/wp-content/uploads/2022/07/Contour_OLAPBrowser_Free_Download.pdf)[content/uploads/2022/07/Contour\\_OLAPBrowser\\_Free\\_Download.pdf](https://www.smallblackowned.com/wp-content/uploads/2022/07/Contour_OLAPBrowser_Free_Download.pdf) <https://galerie.su/emi-calculator-crack-free-download/> <http://fabianozan.com/?p=10182> <http://www.delphineberry.com/?p=18183> <https://cristinalinassi.com/wp-content/uploads/yulsur.pdf> [https://bookuniversity.de/wp-content/uploads/2022/07/Fractal\\_Forge.pdf](https://bookuniversity.de/wp-content/uploads/2022/07/Fractal_Forge.pdf) <https://nesiastore.com/wp-content/uploads/2022/07/jeaysi.pdf> [https://leadershipeditors.com/wp](https://leadershipeditors.com/wp-content/uploads/2022/07/WinSock_XP_Fix__Crack___PCWindows_Latest_2022.pdf)[content/uploads/2022/07/WinSock\\_XP\\_Fix\\_\\_Crack\\_\\_\\_PCWindows\\_Latest\\_2022.pdf](https://leadershipeditors.com/wp-content/uploads/2022/07/WinSock_XP_Fix__Crack___PCWindows_Latest_2022.pdf)